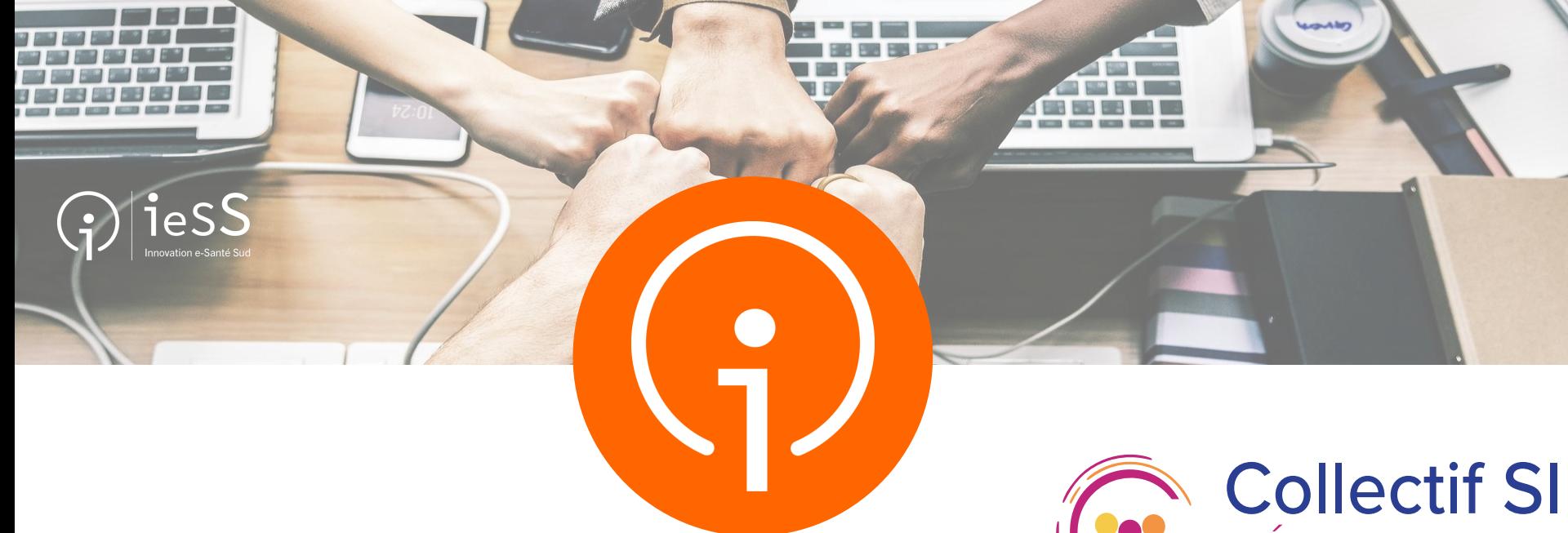

KIT ESMS NUMÉRIQUE ACQUISITION D'UNE SOLUTION DUI

Réponse à l'appel à projets ESMS Numérique 2024 .

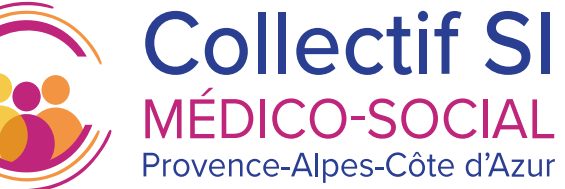

fonctionnement de l'appel à projets ESMS Numérique 2024

1

## OBTENIR UNE AIDE À L'INVESTISSEMENT NUMÉRIQUE Les étapes d'intégration au programme ESMS numérique pour les projets d'acquisition – AAP 2024

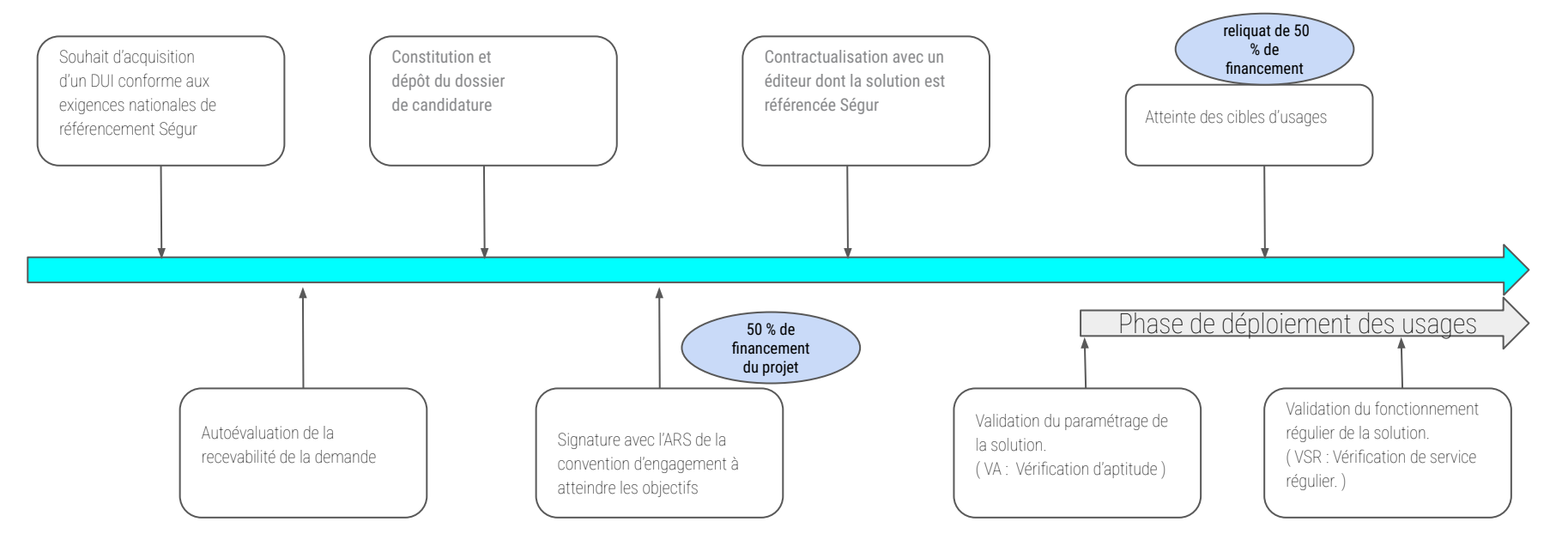

Deux dates de dépôts de candidatures : 31-5 et 15-09

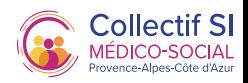

### le KIT ESMS NUMÉRIQUE – AAP 2024

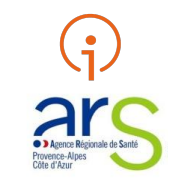

Le présent kit a comme objectif de présenter les informations que les candidats-parties au programme ESMS numérique doivent prendre en compte dans leurs démarches concernant l'acquisition d'un DUI

Des checklists sont fournies pour que les acteurs puissent évaluer la recevabilité de leur demande et la complétude de leur dossier à déposer, et pour qu'ils puissent anticiper les actions attendues pendant la phase de développement des usages pour le versement des financements.

Les ressources et références à utiliser par les candidats pour mener à bien leur projet sont également indiquées dans le présent kit

Un dossier des documents à consulter et une checklist complètent ce kit.

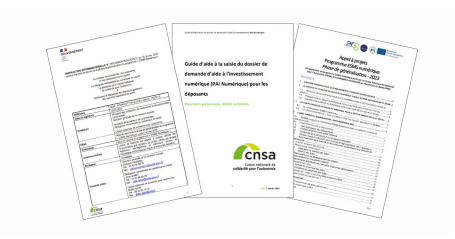

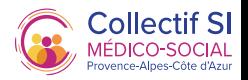

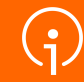

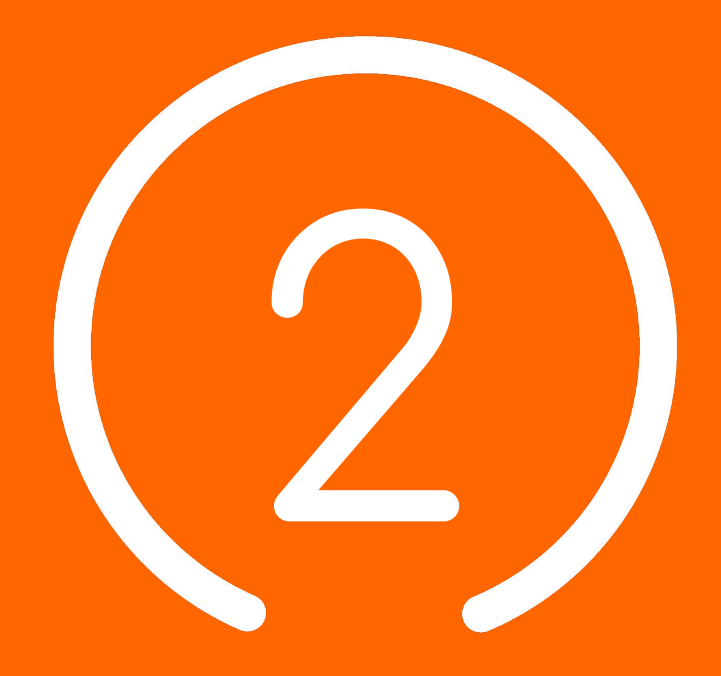

# Évaluer la recevabilité de la demande

### RECEVABILITÉ DE LA DEMANDE ESSMS éligibles

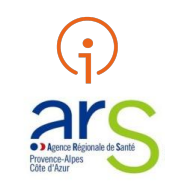

Tous les ESSMS mentionnés à l'article L.312-1 du CASF sont éligibles à la phase de généralisation à condition d'être dotés d'un numéro FINESS géographique.

Les ESSMS doivent, pour que leur candidature à l'AAP soit recevable, former un groupement de 15 ESSMS minimum (8 pour la Corse et les territoires ultramarins).

Le porteur du projet doit disposer d'un numéro SIRET.

Les organismes gestionnaires dont le nombre d'ESMS n'atteint pas ce minimum sont invités à constituer des regroupements (dits « grappes »)

Pour répondre à l'AAP régional, afin de porter un projet commun et de sécuriser la mise en œuvre des projets. Les ARS apprécieront, au cas par cas, si le regroupement de moins de 15 ESSMS est éligible à l'aide.

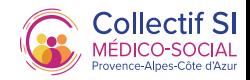

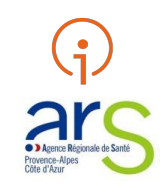

#### VÉRIFICATION DE LA RECEVABILITÉ DU PROJET

- 1. Tous les ESSMS parties au projet sont éligibles.
- 2. Le nombre minimum d'ESSMS par projet est respecté.
- 3. Tous les ESSMS parties au projet ont un numéro FINESS géographique.
- 4. Le porteur du projet a un numéro SIRET.
- 5. Le projet concerne une nouvelle opération.
- 6. Aucun des ESSMS parties au projet n'a bénéficié d'un financement européen pour cette opération.
- 7. Aucun des ESSMS parties au projet n'a bénéficié d'un précédent financement ESMS Numérique.

8. Aucun des ESSMS partie au projet n'a bénéficié d'un financement SONS pour une autre solution que celle retenue ou envisagée pour cette opération.

9. Tous les ESSMS parties au projet seront équipés de la même solution logicielle.

10. La solution logicielle est référencée Ségur ou en cours de référencement

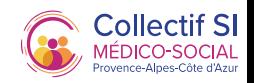

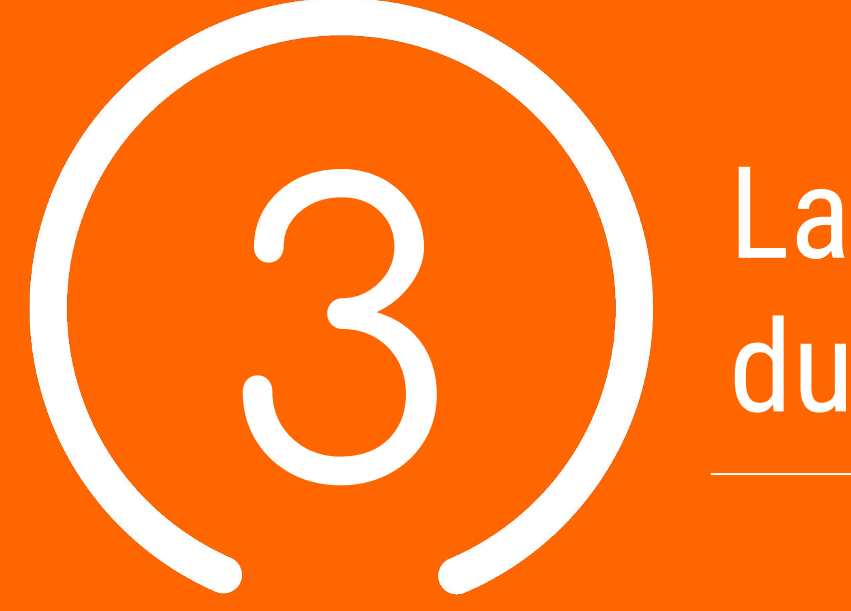

# La préparation du projet

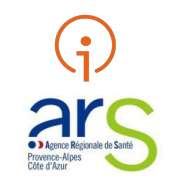

- Mener à bien un projet d'acquisition d'un DUI repose sur plusieurs facteurs dont notamment un portage fort du projet par la direction qui assure parmi d'autres le suivi du projet et des usages, ainsi qu'une anticipation des impacts organisationnels et de la conduite du changement.
- Quelques bonnes pratiques ont été identifiées de manière transversale qui permettent de faciliter le lancement d'une démarche d'acquisition.
	- Une désignation d'un chef de projet DUI est primordiale : en tant que responsable de la conduite du projet, il pilote le déploiement du DUI sur les différents ESSMS, il coordonne les différentes équipes du projet, il organise les instances de gouvernance, il formalise les livrables, etc. Sur le rôle du chef de projet DUI, cf. le « [Kit déploiement du DUI en ESMS](https://anap.fr/s/article/numerique-publication-2796?language=fr) », la partie qui s'adresse aux chefs de projet.

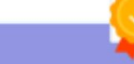

Facteurs clés de succès pour un projet de déploiement de DUI

Portage fort par la direction

Temps dédié pour l'équipe projet

Suivi du projet et des usages

**Anticipation des impacts** organisationnels et de la conduite du changement

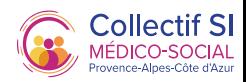

**Les Bonnes Pratiques**

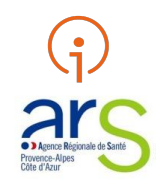

**Identification des objectifs du projet qui feront partie de la présentation générale du projet**

Objectifs de la grappe (vision commune du projet)

Objectifs liés à la feuille de route virage numérique (numérique au service des usagers, des professionnels, accompagnement,

parcours de santé, etc.)

Objectifs liés à l'usage de la solution DUI (pour l'usager, les professionnels de santé, etc.)

**Identification des enjeux et points d'attention qui feront partie de la présentation générale du projet**

Diagnostic des équipements (matériel et réseaux) réalisé au sein des structures – investissements à prévoir

Hébergement de la solution (Interne / Serveur externalisé / SAAS)

Impact du choix de l'architecture technique sur chacune des structures

Reprise des données

Périmètre fonctionnel à couvrir, y compris interfaces (facturation, planning activités) et services socles

Autodiagnostic ANAP pour chaque structure

Diagnostic de cybersécurité pour déterminer le niveau de maturité et mettre en œuvre la plan d'action associé

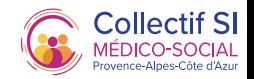

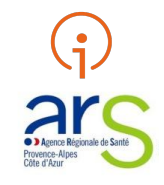

#### **Gouvernance projet**

Identification de l'équipe projet dont le chef de projet

Identification des référents dans chaque structure dont un responsable de traitement DUI

Accompagnement AMOA, le cas échéant

Instances de suivi du projet (comité de pilotage, comité opérationnel)

Identification d'un DPO

Identification d'un RSI

**Conduite du changement**

Création d'un groupe de travail pour faciliter la conduite du changement en incluant les futurs utilisateurs

Préparation d'un plan de communication

Mise en place d'une stratégie de formation

Mise en place d'actions de sensibilisation en amont du déploiement

**Gestion des risques**

Elaboration d'une cartographie des risques à l'échelle de la grappe

Elaboration d'une cartographie des risques à l'échelle de chacune des structures

Identification d'actions préventives ou correctives potentielles

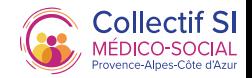

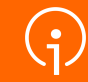

## La constitution du dossier 4

Les ressources et reférences:

#### Le lien vers l'appel à projets ESMS 2024 de l'ARS PACA [AAP 2024](https://www.paca.ars.sante.fr/mise-en-oeuvre-de-la-phase-de-generalisation-du-programme-esms-numerique-2024)

#### **Le programme ESMS Numérique**

[Site CNSA](https://www.cnsa.fr/grands-chantiers/programme-esms-numerique/obtenir-une-aide-a-linvestissement-numerique) [Foire aux questions CNSA](https://www.cnsa.fr/grands-chantiers/programme-esms-numerique/reponses-aux-questions-frequentes-sur-esms-numerique)

#### **Dépôt d'une candidature**

[Guide d'aide à la saisie du dossier de demande d'aide](https://www.cnsa.fr/documentation/guide_deposant_pai_numerique_v2023_vf4.pdf)

[à](https://www.cnsa.fr/documentation/guide_deposant_pai_numerique_v2023_vf4.pdf)

[l'investissement numérique \(PAI Numérique\) pour les](https://www.cnsa.fr/documentation/guide_deposant_pai_numerique_v2023_vf4.pdf)

[déposants](https://www.cnsa.fr/documentation/guide_deposant_pai_numerique_v2023_vf4.pdf)

[Aide à la rédaction de l'AAP ++Documents types à](https://www.cnsa.fr/grands-chantiers/programme-esms-numerique/obtenir-une-aide-a-linvestissement-numerique) [joindre à la candidature++](https://www.cnsa.fr/grands-chantiers/programme-esms-numerique/obtenir-une-aide-a-linvestissement-numerique)

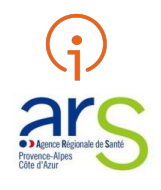

**Le référencement Ségur** [Site ANS](https://esante.gouv.fr/etablissement-du-medico-social) [DUI référencés Ségur](https://industriels.esante.gouv.fr/segur-du-numerique-en-sante/solutions-referencees-segur)

#### **Kit pour un mener un projet de DUI**

[Kit Déploiement du DUI en ESMS](https://anap.fr/s/article/numerique-publication-2796)

#### **Contractualisation avec l'ANS**

[Index des formulaires utiles à vos démarches avec](https://esante.gouv.fr/index-des-formulaires#content-23051) [l'Agence](https://esante.gouv.fr/index-des-formulaires#content-23051) [Guide d'appui à l'enregistrement des](https://esante.gouv.fr/sites/default/files/media_entity/documents/ANS_Guide%20pour%20enregistrement%20dans%20le%20portail%20RPPS%2B%20VF.pdf)

[professionnels à rôle dans le portail RPPS+](https://esante.gouv.fr/sites/default/files/media_entity/documents/ANS_Guide%20pour%20enregistrement%20dans%20le%20portail%20RPPS%2B%20VF.pdf)

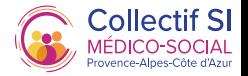

- Document-type de budget et de plan de financement (XLS, 313 Ko)
- Document-type de planning du projet, de planning de déploiement et de conduite du changement (XLS, 191.5 Ko)
- P Document-type gouvernance du projet (DOC, 46.5 Ko)
- Document-type de plan de conduite du changement (DDC, 48.5 Ko)
- P Document-type de liste des structures engagées (XLS, 68 Ko)
- Document-type de stratégie de déploiement (DOC, 44 Ko)
- Cahier des charges de l'appel à projets national 2024 (DOCX, 112.98 Ko)
- Instruction 2023 : mise en œuvre de la phase de généralisation du programme ESMS numérique (PDF, 427.44 Ko)
- Instruction du 1er février 2024 relative à la mise en oeuvre de la phase de généralisation du programme (PDF, 230.5 Ko)
- Fichier des contacts des référents régionaux ESMS numérique (XLSX, 19.22 Ko)
- Atlas des projets du programme ESMS numérique financés à fin 2022 (PDF, 2.97 Mo)

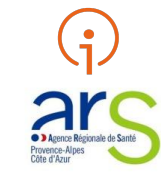

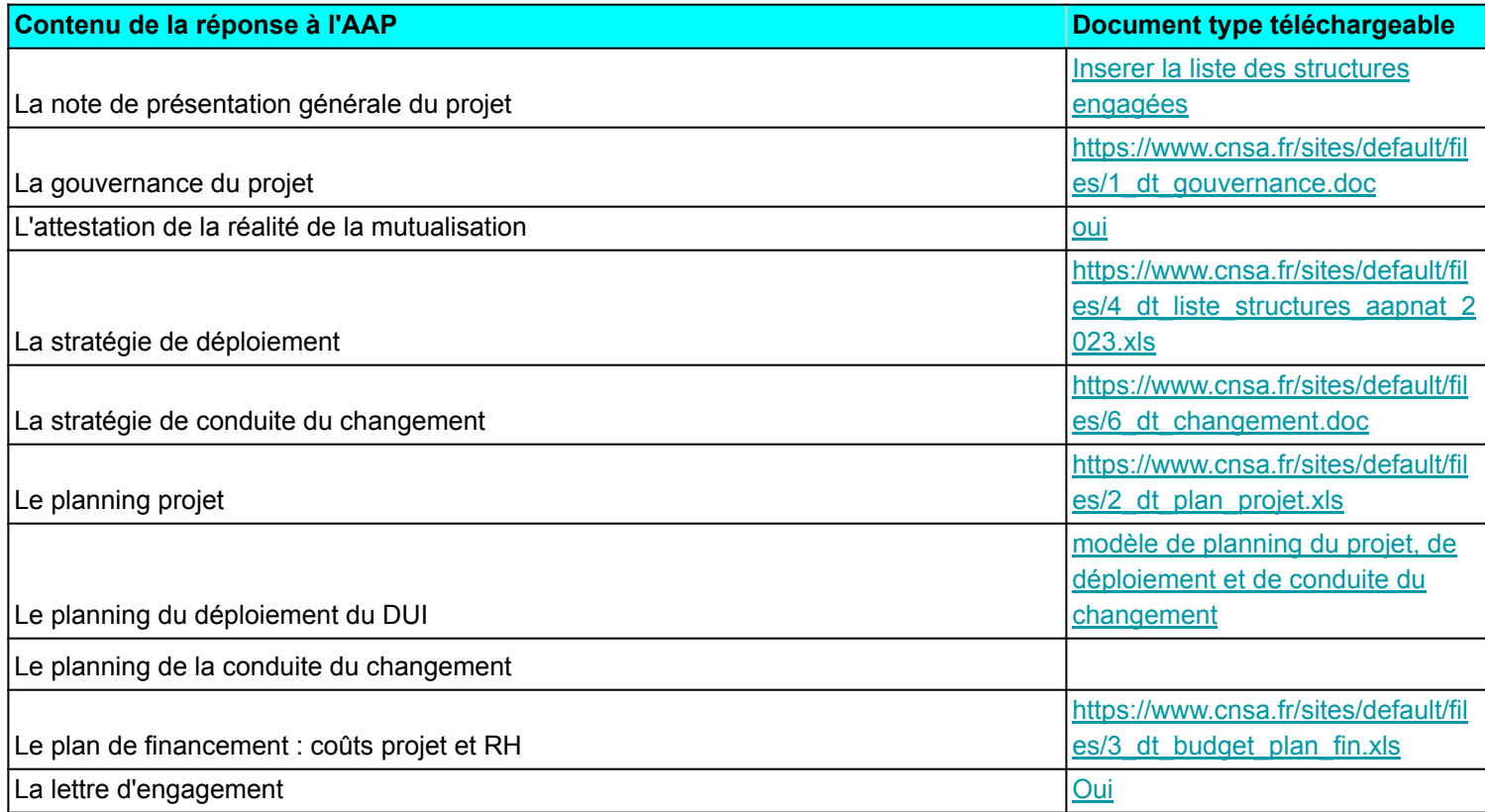

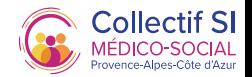

### Constitution du dossier Checklist du candidat

.

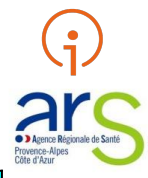

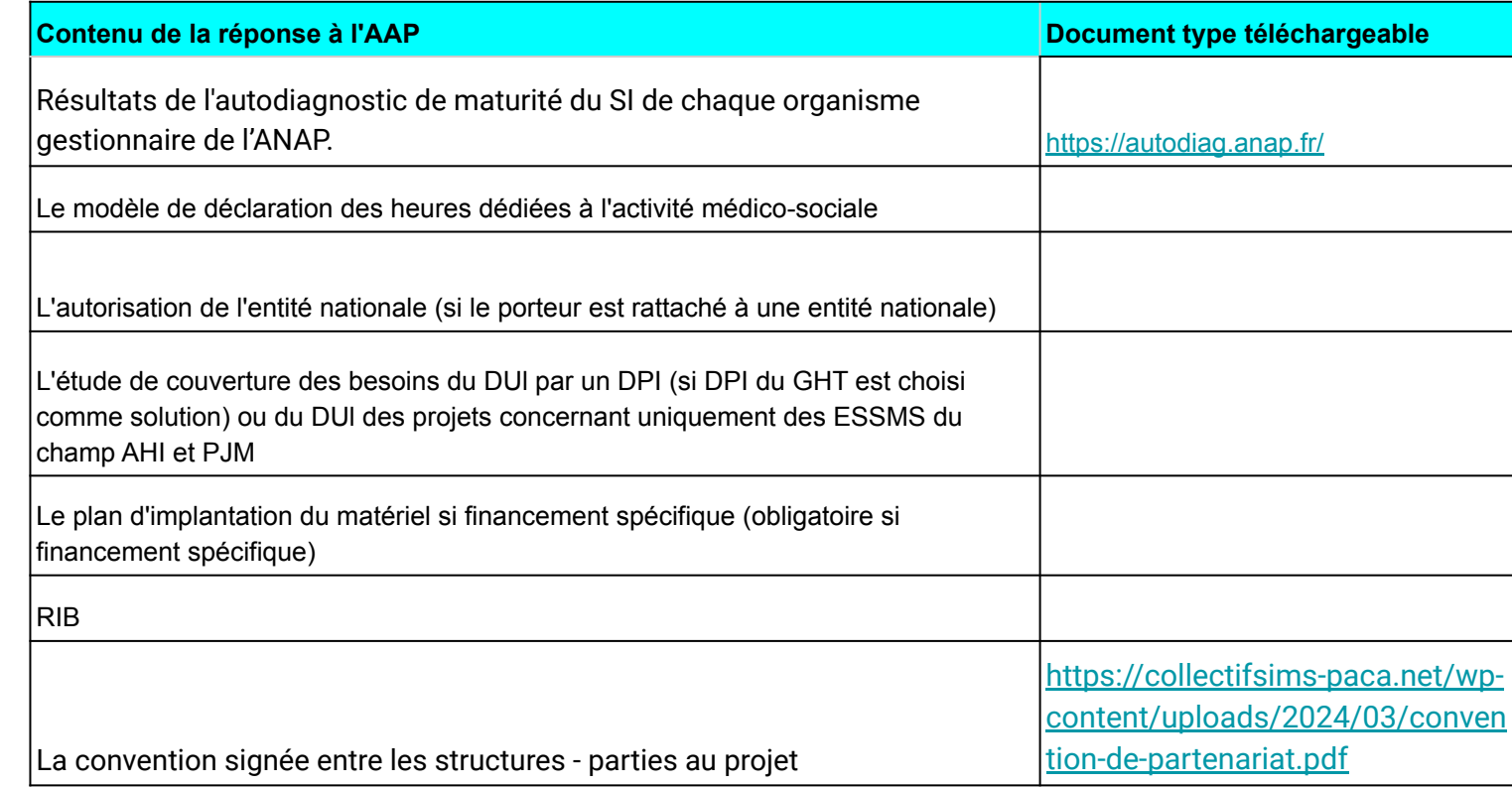

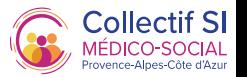

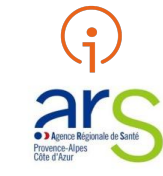

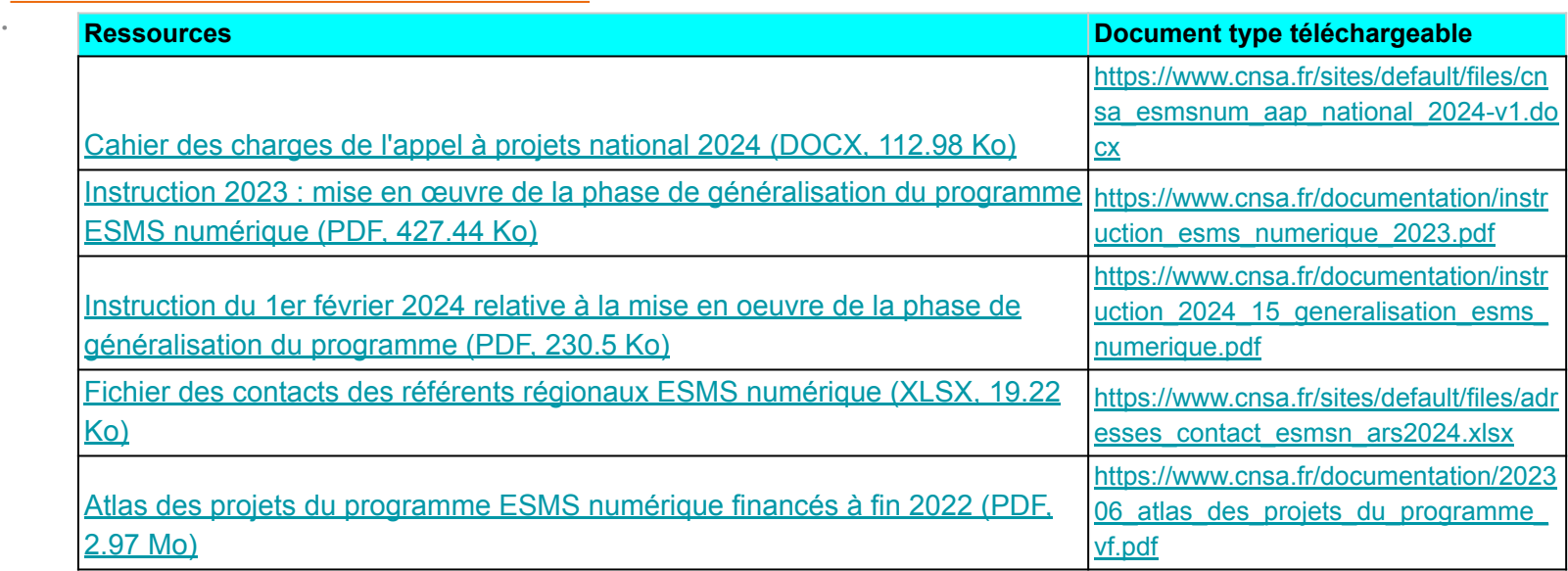

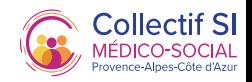

### Constitution du dossier Pièces à fournir

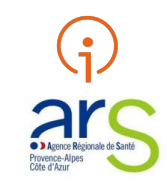

- L'organisme gestionnaire d'un projet doit déposer sa demande directement via le téléservice GALIS « PAI numérique ».
- Des pièces justificatives déposées directement sur la plateforme GALIS doivent accompagner toute demande de financement. Pour certaines pièces, une trame type recommandée mais non obligatoire est disponible sur le site internet de la CNSA.

Ne pas attendre la date butoir de l'appel à projet pour tester la plateforme afin de faire face à d'éventuels blocages de poste informatique ne permettant pas le dépôt de la candidature.

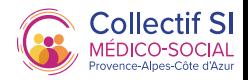

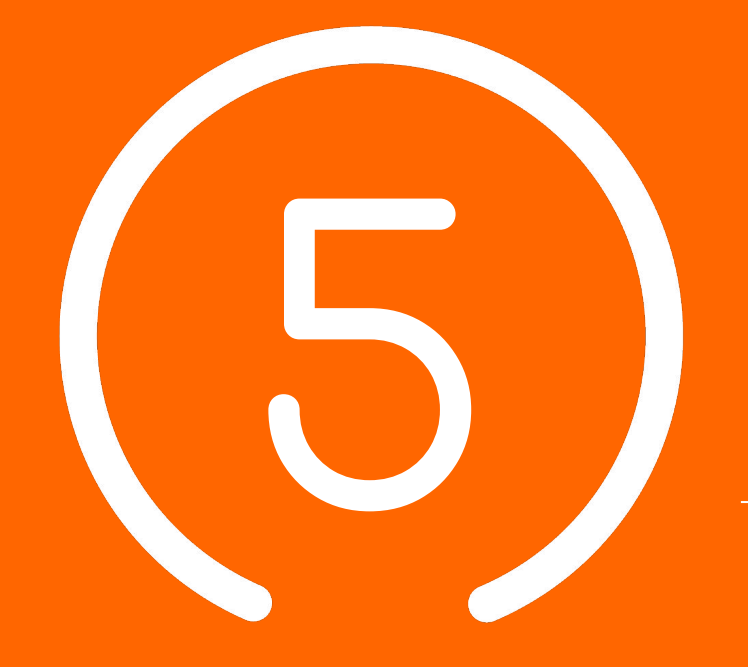

## Le dépôt de la candidature

## Attention aux fenêtres de dépôts de candidature :

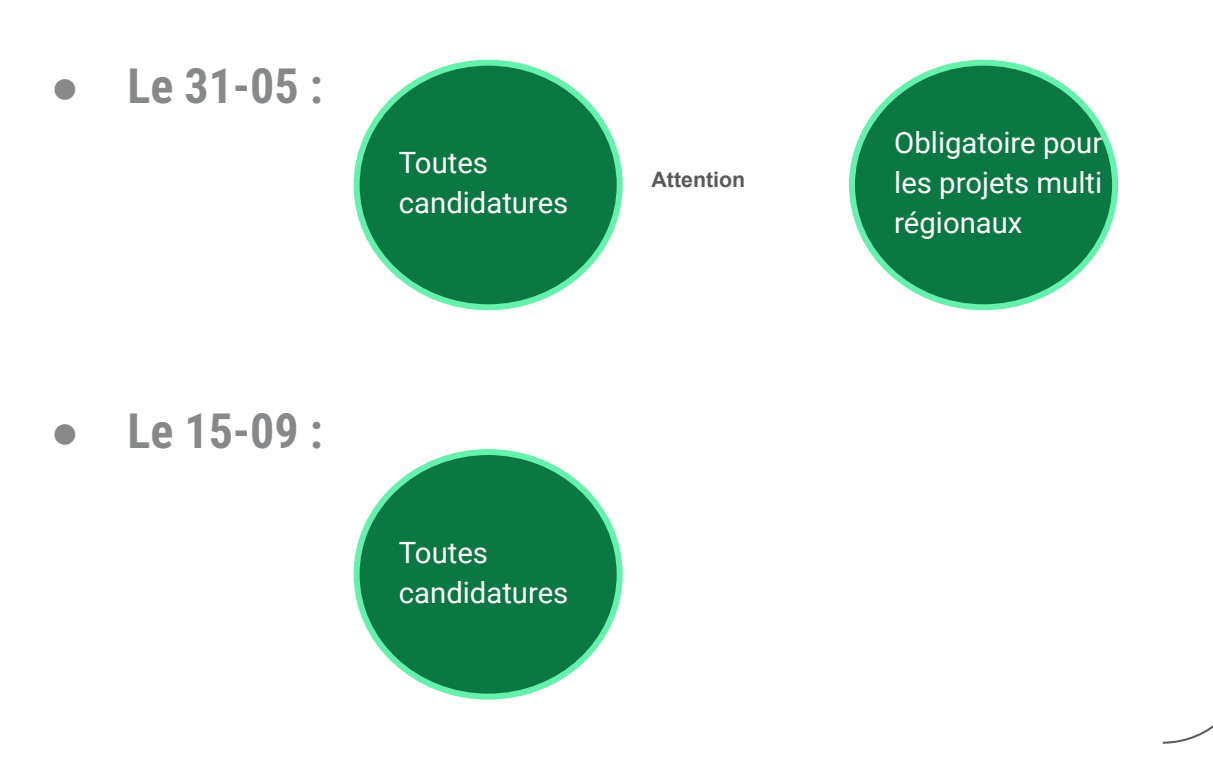

Le budget attribué pour cet AAP est publié et encadré.

Il est conseillé de déposer au plus tôt les candidatures.

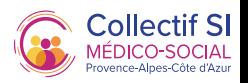

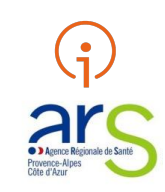

#### **Le dépôt de la demande comporte deux étapes :**

1. Création d'un compte utilisateur sur la plateforme Galis : il faut saisir les informations de connexion ainsi que quelques informations personnelles.

2. Suite à la création du compte il est possible de déposer la candidature en sélectionnant le téléservice « PAI Numérique ».

#### **Lors du dépôt de la candidature, le candidat doit choisir son financeur :**

Financeur « National (CNSA - PAI Numérique) » pour un projet national Financeur ARS PACA pour un projet régional

**Les déposants doivent consulter le guide d'utilisation du**

téléservice PAI numérique [ici.](https://galis-subventions.cnsa.fr/aides/#/cnsa/connecte/F_PAI_NUMERIQUE/depot/simple)

Suite au dépôt, l'ARS procède à l'instruction de la demande. En cas de pièce manquante ou non conforme, le candidat sera informé via son compte GALIS

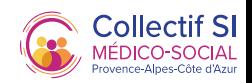

## Dépot du dossier Cheklist du candidat

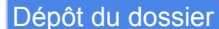

- 1. Création d'un compte utilisateur sur la plateforme GALIS.
- 2. Dépôt de la candidature dans les délais.
- 3. Consultation régulière du compte GALIS pour vérification de retour de la part de l'ARS

(par exemple, en cas de pièce manquante ou non conforme).

4. Dépôt de pièces complémentaires, le cas échéant.

Prévoir de la marge pour faire face aux impondérables lors du dépôt de candidature.